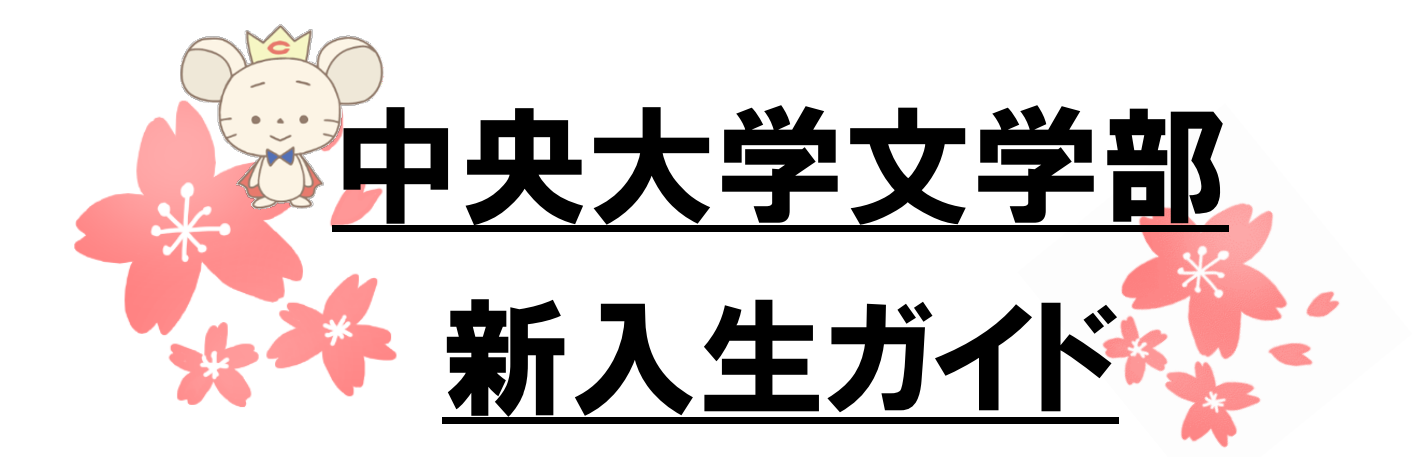

#### 新入生の皆さんへ

■ご入学おめでとうございます。2020年度は、コロナウィルス感染拡大予防 のため、教室で集合する形式でのガイダンス実施を控えることとなりました。 この冊子に、**新入生の皆さんに授業開始までにしっかり理解していただきた い重要な点**をまとめましたので、文学部履修要項、文学部時間割冊子と併せて 必ずお読みください。

# 必ずお読みください

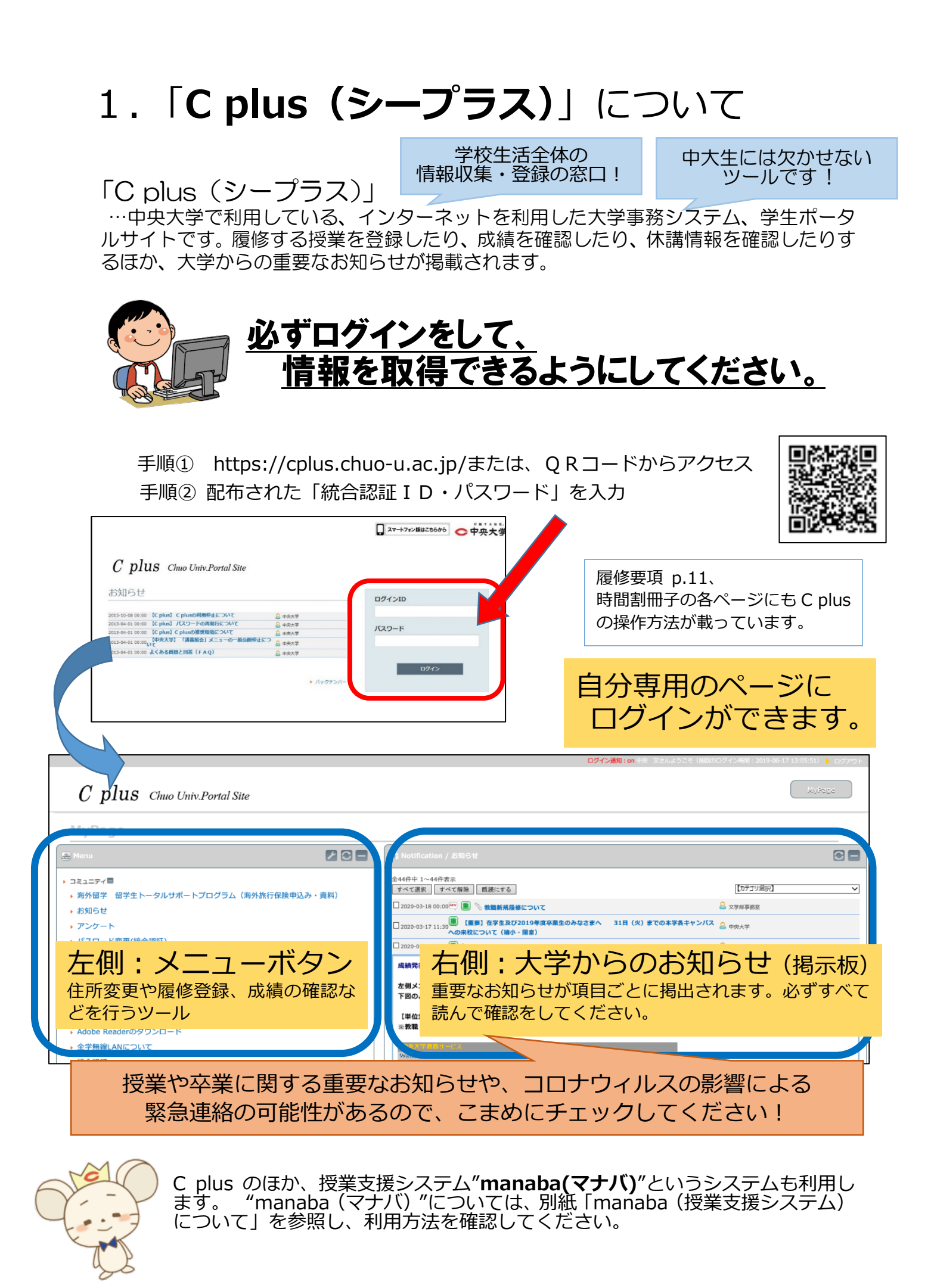

2. 履修について

大学では、授業をとることを「履修」といいます。そして 試験などに合格すると「単位を修得」し、修得単位数が条 件を満たすと卒業することができます。自分で履修科目を 選んで「自分の時間割」をつくることが大学生のはじめの 一歩です。「履修登録」はこれからの4年間が左右される 大事な手続きなのでしっかり確認してください!

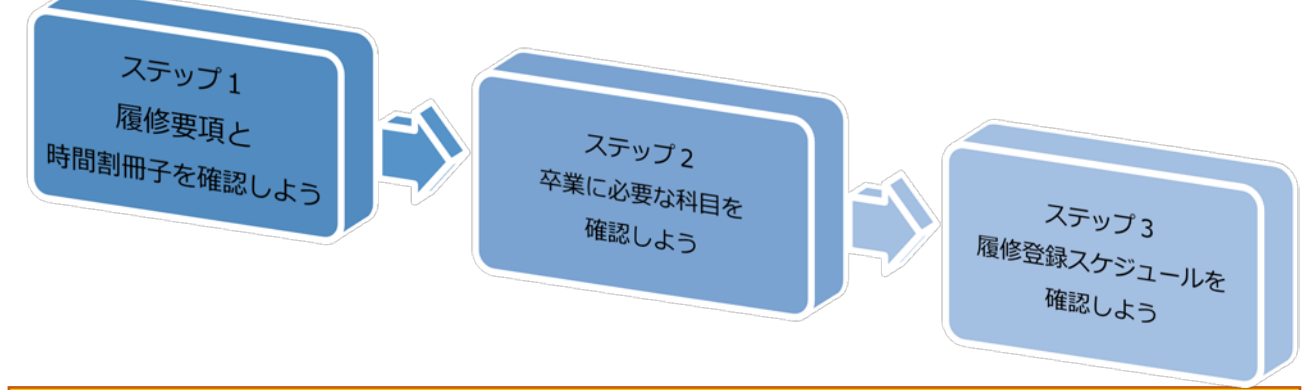

ステップ1 履修要項と時間割冊子を確認しよう

・**履修要項**には中央大学文学部での学びに関する大切なことが掲載されています。 これは入学してから卒業するまでずっと使用するので、大切にしてください。

・**時間割冊子**には「時間割」はもちろん「担当教員」「教室」などの授業情報だけでなく 「履修登録スケジュール」や「履修登録時のCplusの操作方法」なども掲載されています。 これは毎年最新版を配付します。毎年内容を確認してください。

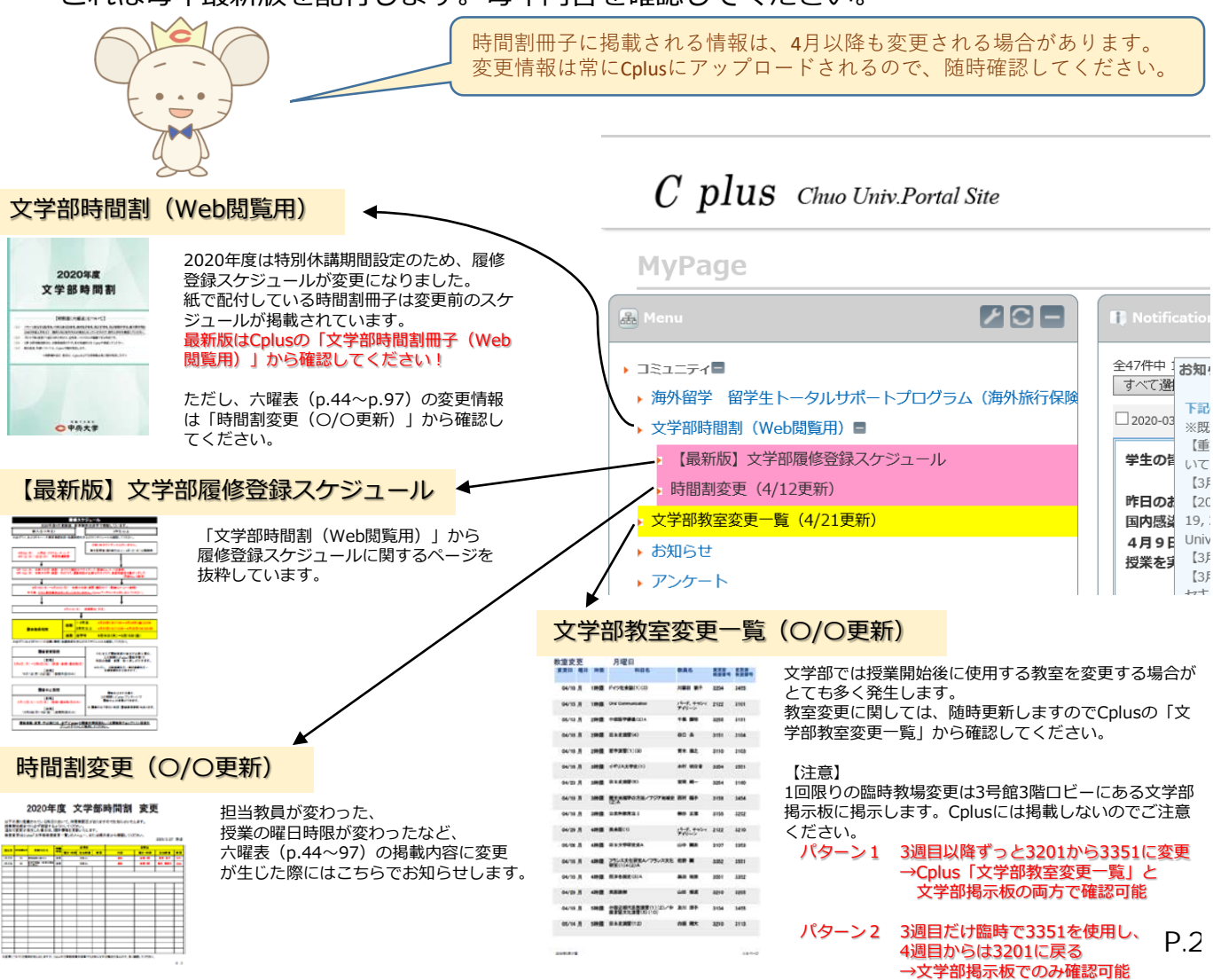

#### ステップ2 卒業に必要な科目を確認しよう

卒業に必要な科目を知るためには自分の所属する専攻の「カリキュラム」を理解する必要があります!

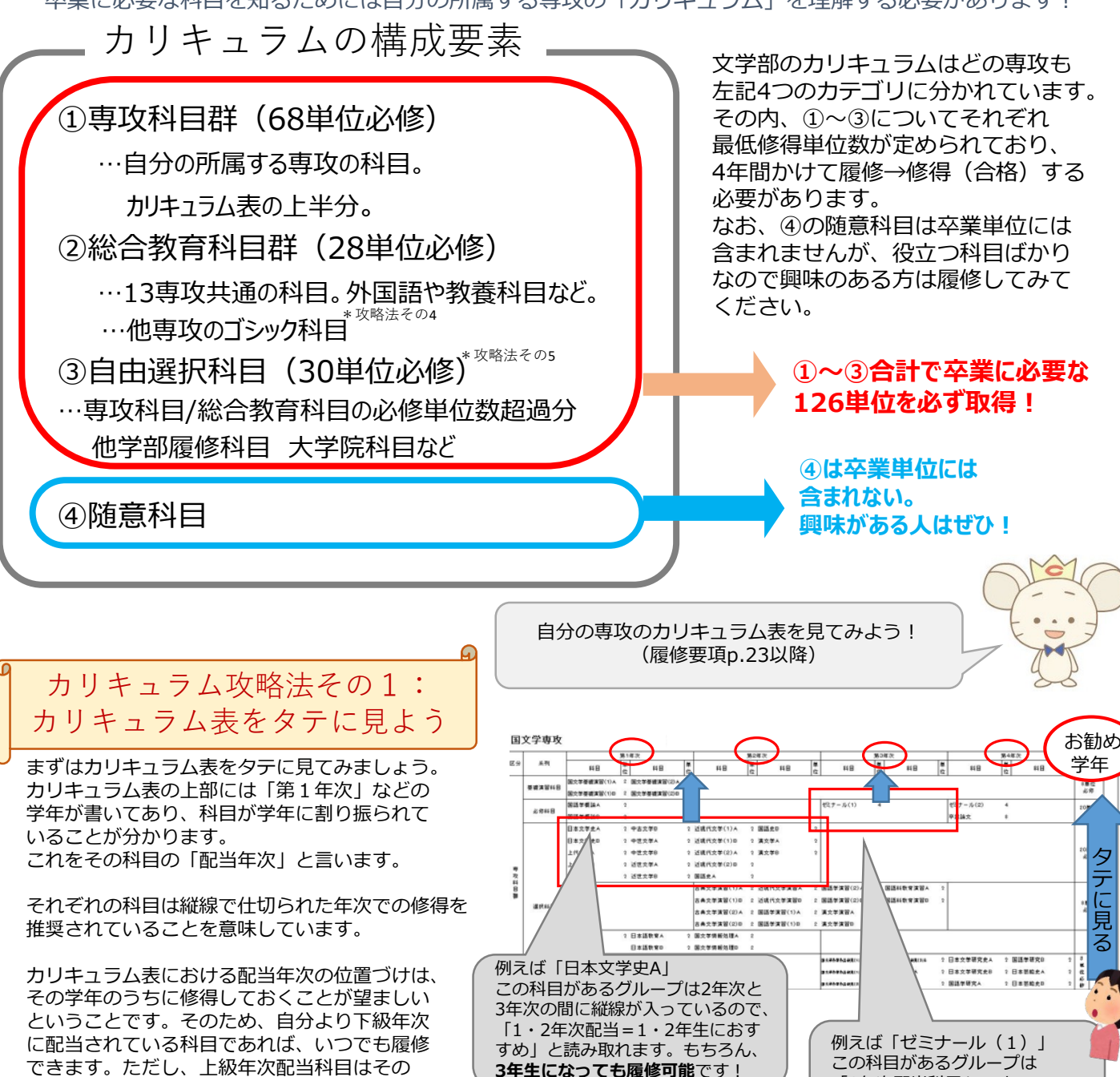

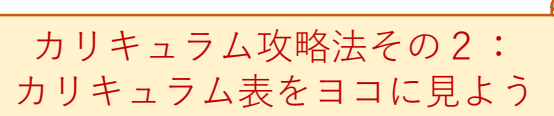

年次になるまで履修できません。

次にカリキュラム表をヨコに見てみましょう。 カリキュラム表の右側にはそれぞれ「必要な単位 数」が書かれています。 よく見てみるとグループごとに「必要な単位数」が 定められているのがわかります。

これはむやみに専攻科目を68単位、総合教育科目を 28単位取るだけでは卒業要件を満たせないことを意 味しています。 時間割を立てる際、どのグループの授業をどれくら いとるか、計画的に登録を考える必要があります。

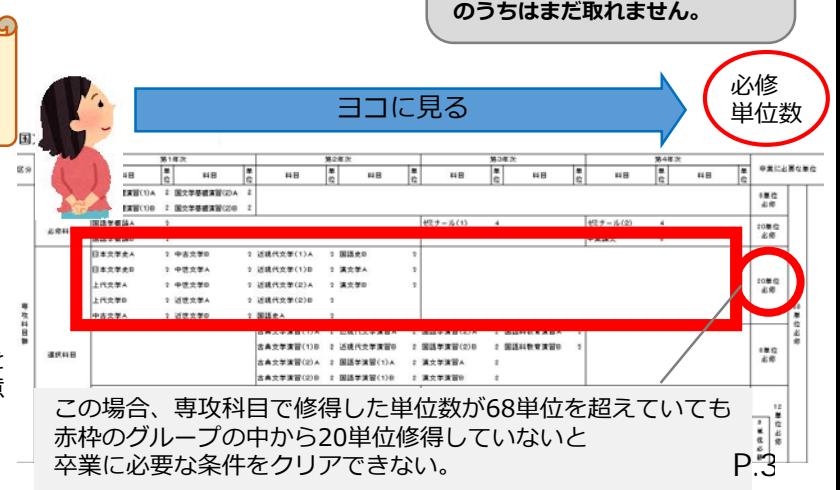

「3年次配当科目」です。 **3年生の科目は、1年生・2年生**

#### ステップ2 卒業に必要な科目を確認しよう

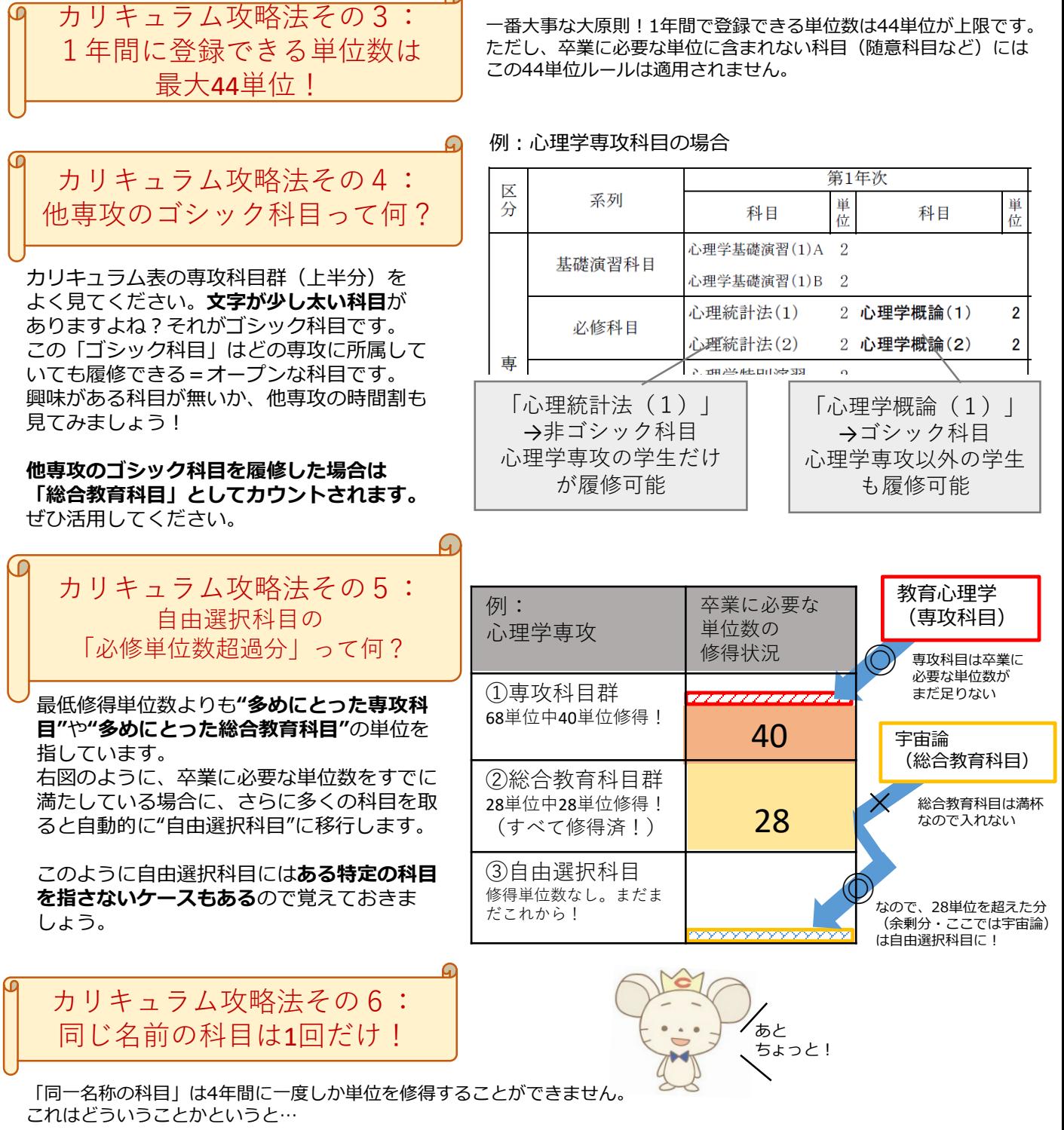

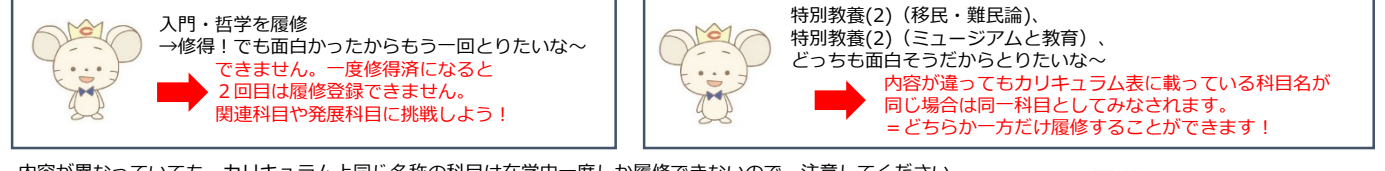

内容が異なっていても、カリキュラム上同じ名称の科目は在学中一度しか履修できないので、注意してください。 もちろん、不合格になった場合は、再チャレンジできます。(=いわゆる再履修です!)

4/3以降にCplusを確認すると自分の必修科目がどこに登録されているかが確認できるよ。 「履修申請」または「履修届チェックリスト」から自分の登録状況をチェック!

#### $C$  plus Chuo Univ.Portal Site ◆成語N<br>添付ファ<br>- FI手編<br>- 勝端T<br>- 部流T  $, and at$ · 全学開設LANG JUT yau.ett • 住所定史 · 通学区園中2 ◆新2年<br>添付ファ<br>・カイイ<br>・当初7

一般性中国

· 成績開会 (文学部)

P.4

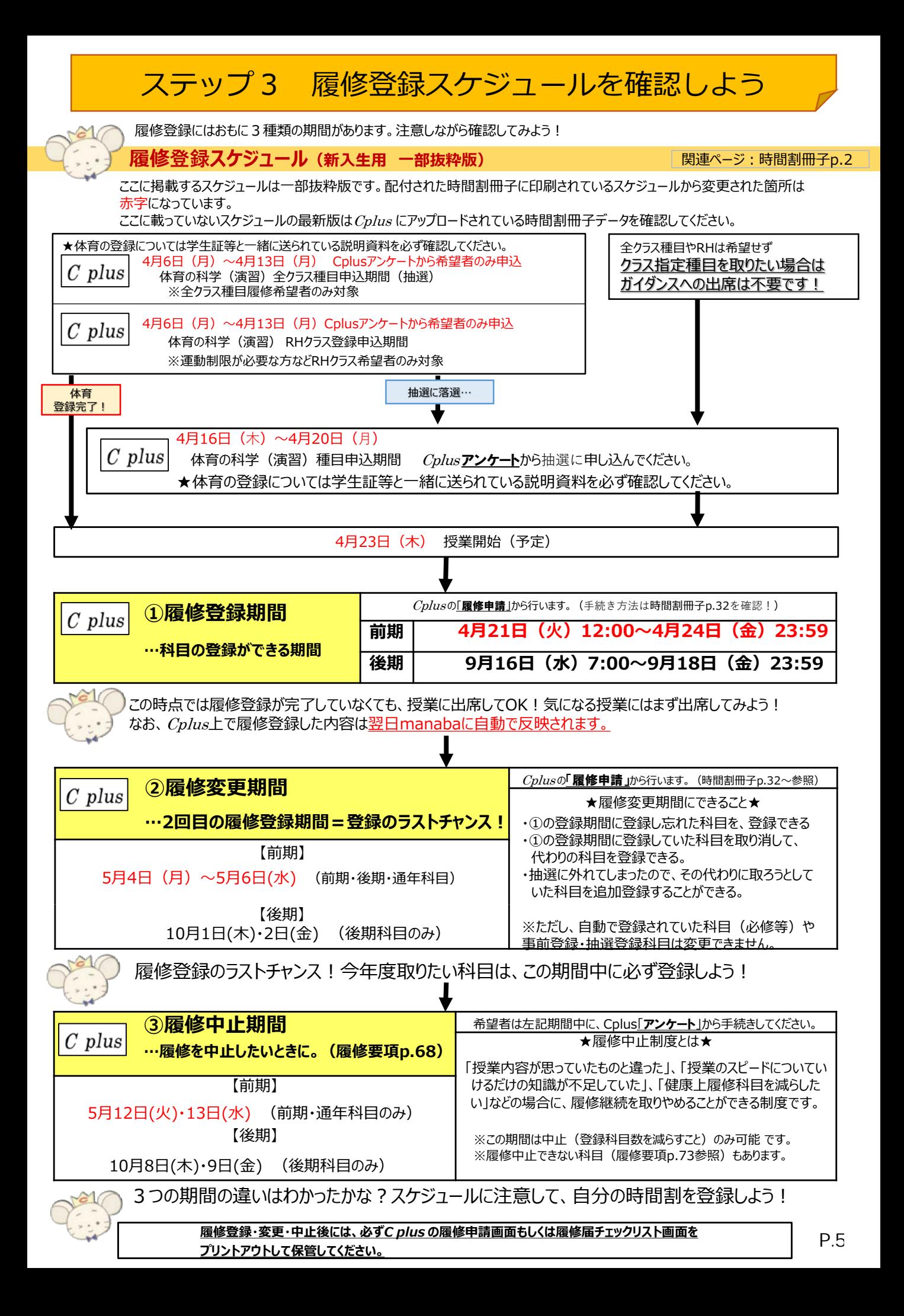

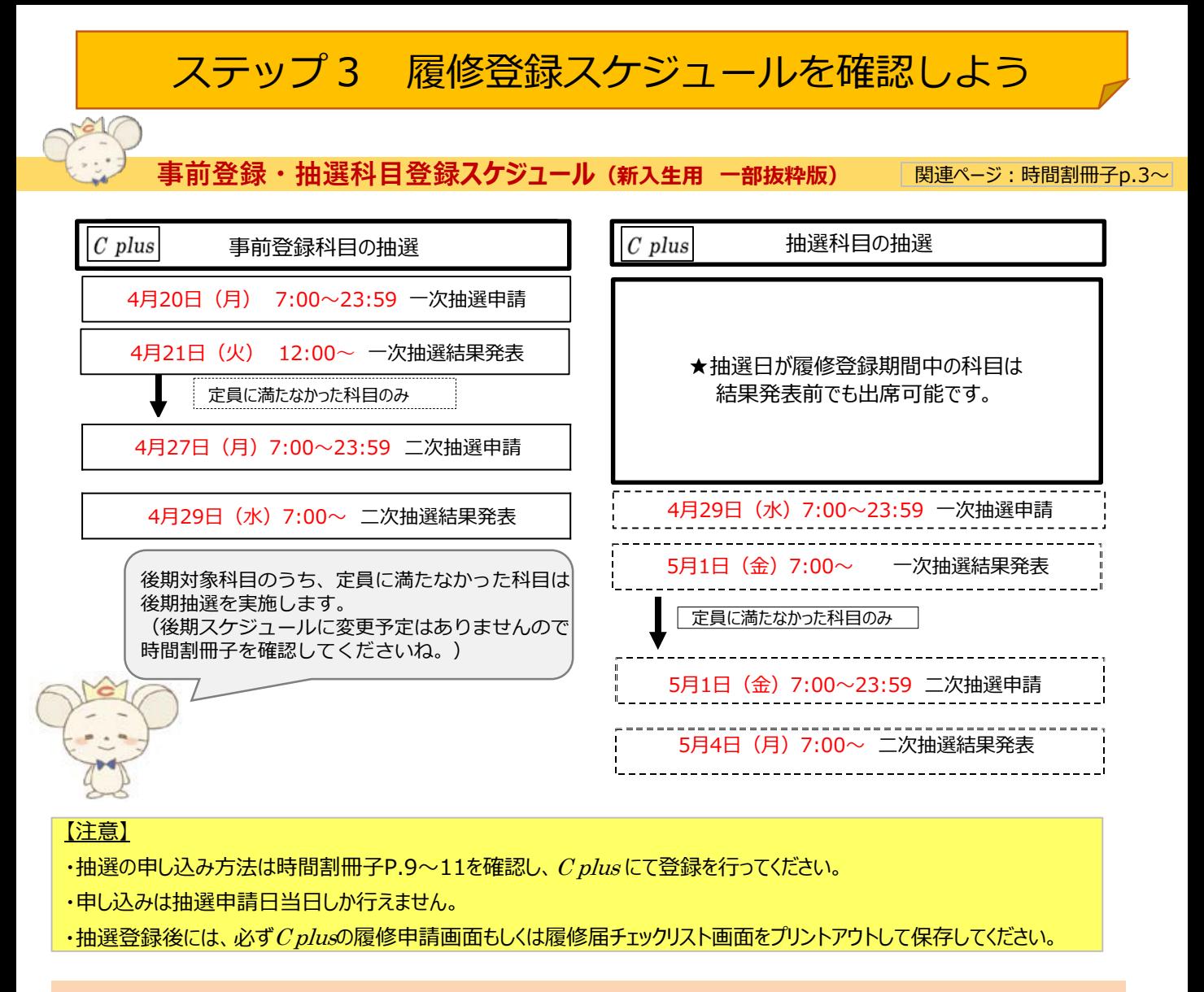

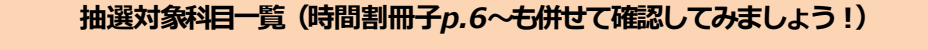

**4/29 抽選科目**

#### **4/20 事前登録科目**

**(1年生が履修できる科目のみ抜粋)** ・書道 • Grammer fo Communication(1)(2)<sup> $*1$ </sup> (ただし、英文専攻以外の履修希望者が 抽選の対象。) ・C群外国語の初級クラス (ギリシャ語、ラテン語、スペイン語、 イタリア語、ロシア語、朝鮮語) **(1年生が履修できる科目のみ抜粋)** ・入門科目 (入門・哲学、入門・数学、入門・日本文学、入門・外国文学、 入門・歴史、入門・社会、入門・心理、入門・経済、 入門・政治) ・特別教養(1)~(4)<sup>※2</sup> ・一部共通科目 (哲学、統計学基礎、脳科学、日本映画史、宇宙論、 生物進化論、キャリアデザイン(2)、印度哲学史A・B、 キリスト教概説A・B、私法概論A・B、映画論A・B、 音楽A・B、科学史、比較文化論、比較神話A・B、 文化人類学A・B、プログラム言語(1)~(4) ・身体文化と歴史 ・大学生の基礎(2)(コミュニケーション基礎) ・大学生の基礎(2)(表現技法)

文学部にはこのほかにも選抜形式の選択科目があります。時間割冊子p.6以降や、Cplusのお知らせも見てみよう!

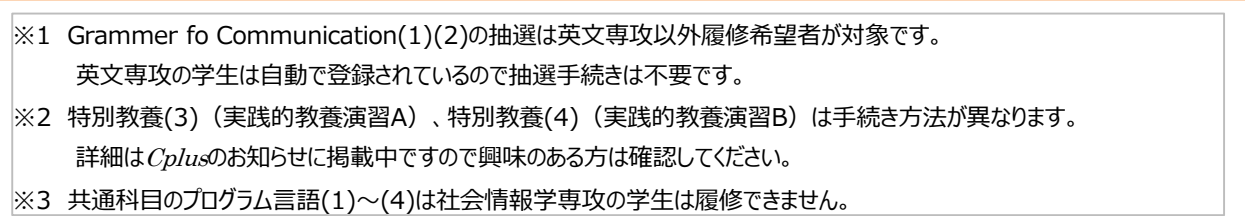

#### 3.学生生活について

2020 年 3 月 31 日現在の情報です。授業開始日など内容 は変更になる場合がありますので、Cplus 等で最新の情報 を確認してください。

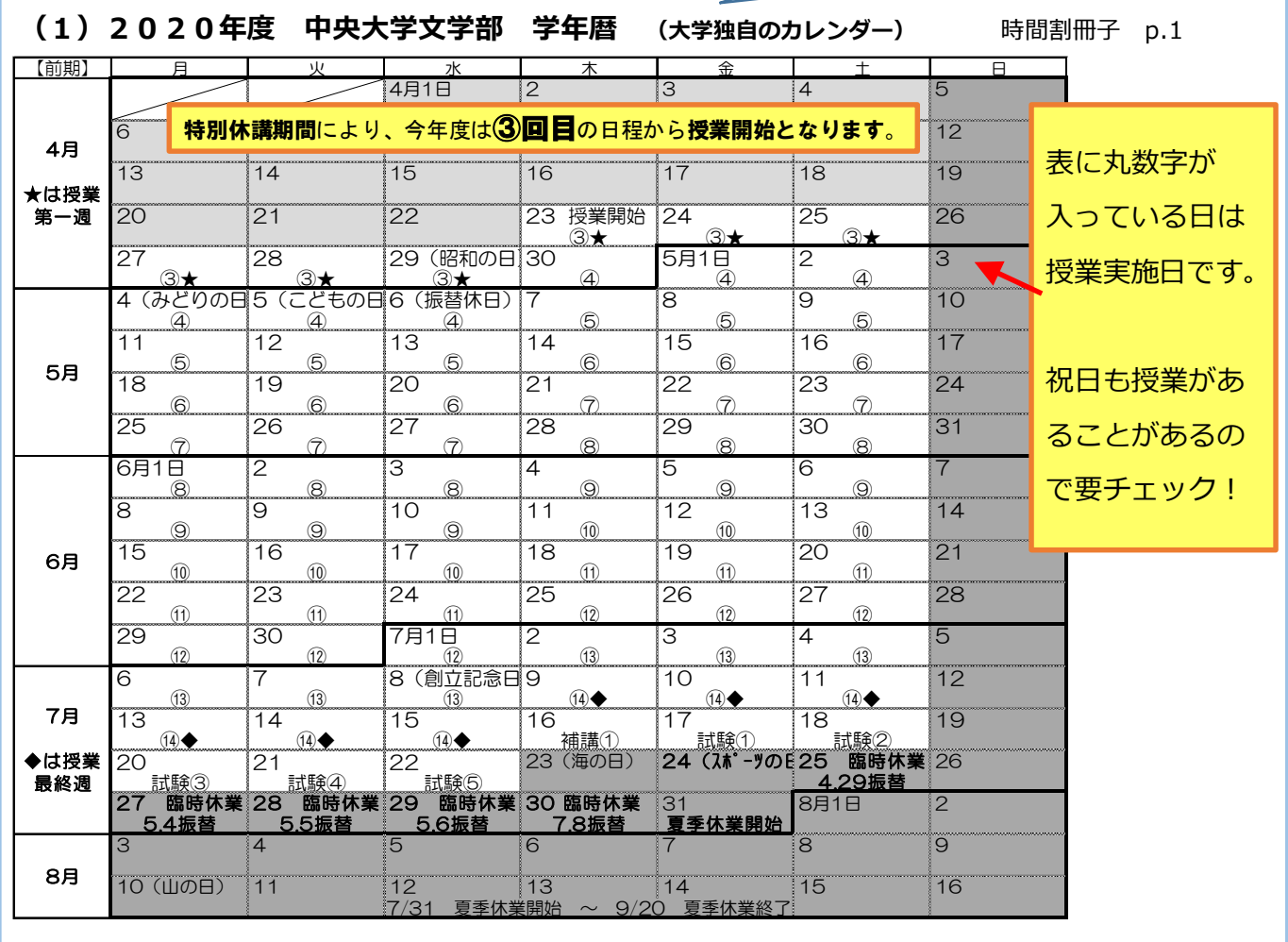

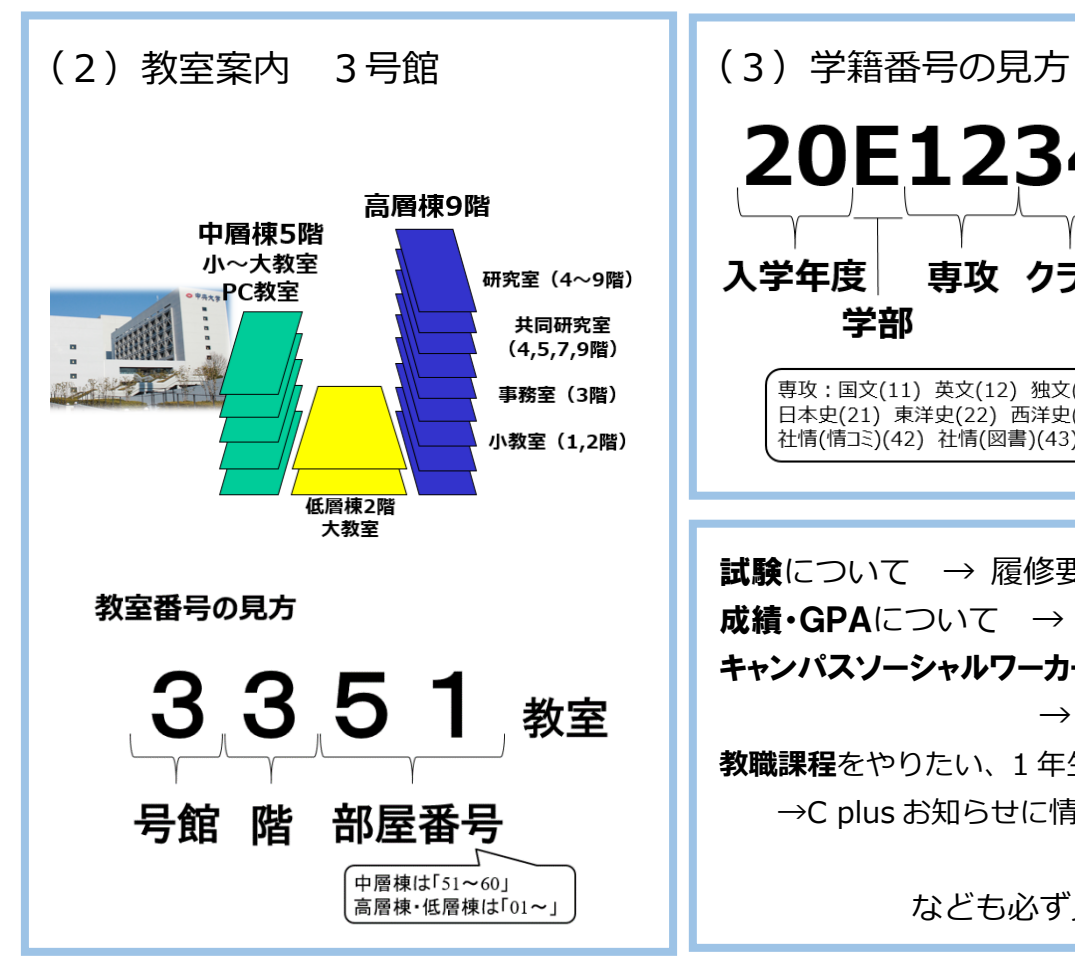

20E1234567E 入学年度 専攻 クラス 番号 学部  $CD$ チェックデジット 専攻:国文(11) 英文(12) 独文(13) 仏文(14) 中言(15) 日本史(21) 東洋史(22) 西洋史(23) 哲学(31) 社会(41) 社情(情コミ)(42) 社情(図書)(43) 教育(51) 心理(52)

試験について → 履修要項 P. 63 成績·GPAについて → 履修要項 P. 67 キャンパスソーシャルワーカー

→ 時間割 P.98

**教職課程**をやりたい、1 年生からできることは? →C plus お知らせに情報を掲載しています

なども必ず見ておいてください

#### 4.住所変更と通学区間登録について

住所変更や通学区間の登録もCplus から行うことができます。

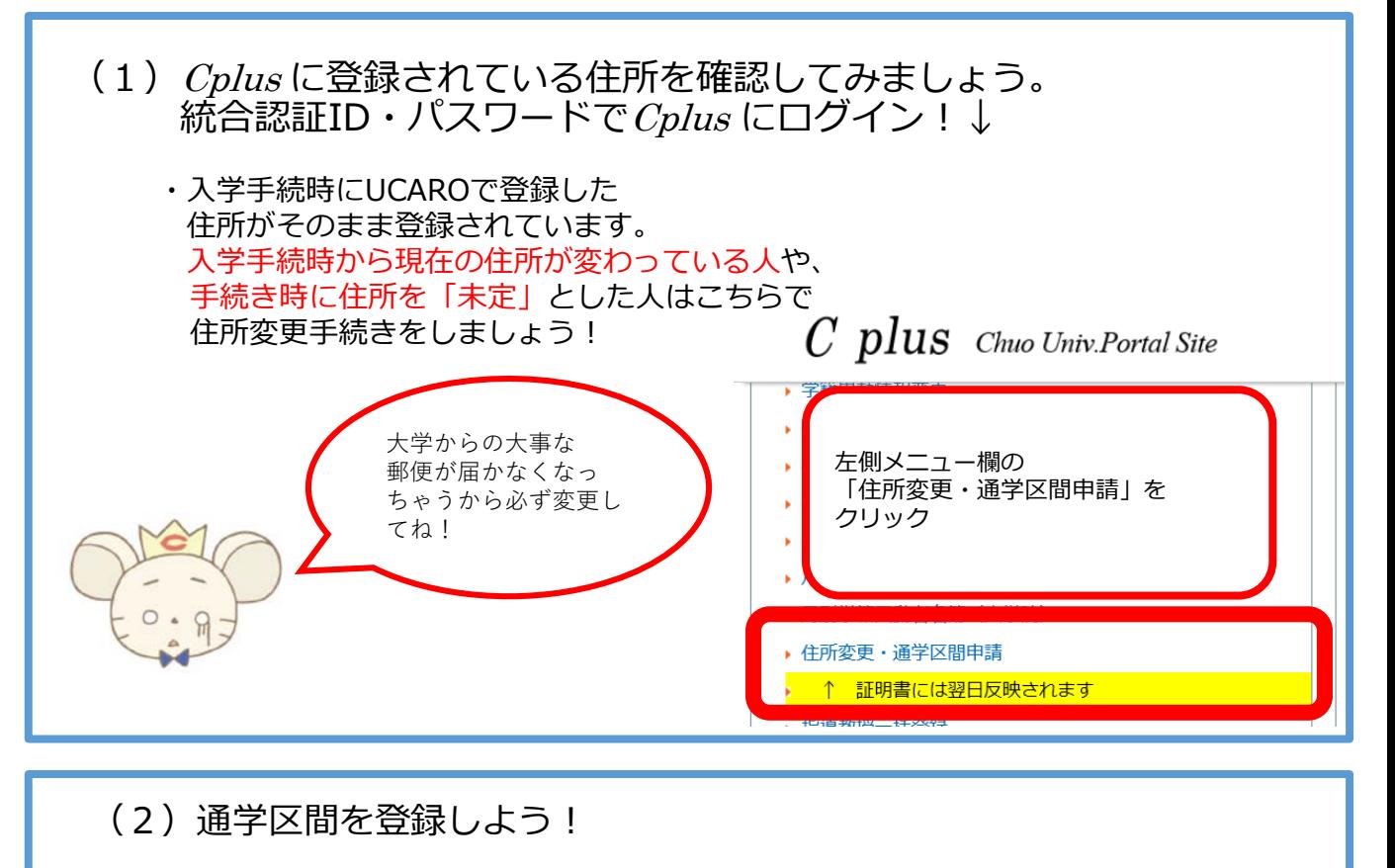

- ・住所変更と同じ画面から「通学区間」を申請することができます。
- ・4月2日に配布する通学証明書の有効期限は4月30日です。 それ以降に通学証明書が必要になる場合 (2年次以降も) はこちらの登録が 必須となります!
- ・通学区間を登録し、右下の「登録」→「更新」を押してください。

※通学証明書は、C plusで通学区間を登録しないと発行できないのでご注意ください。 ※前日までに登録したものが、翌日以降に証明書等自動発行機から出力できます。 登録した日に発行することはできません。

※深夜0:00~朝7:00までは入力できません。

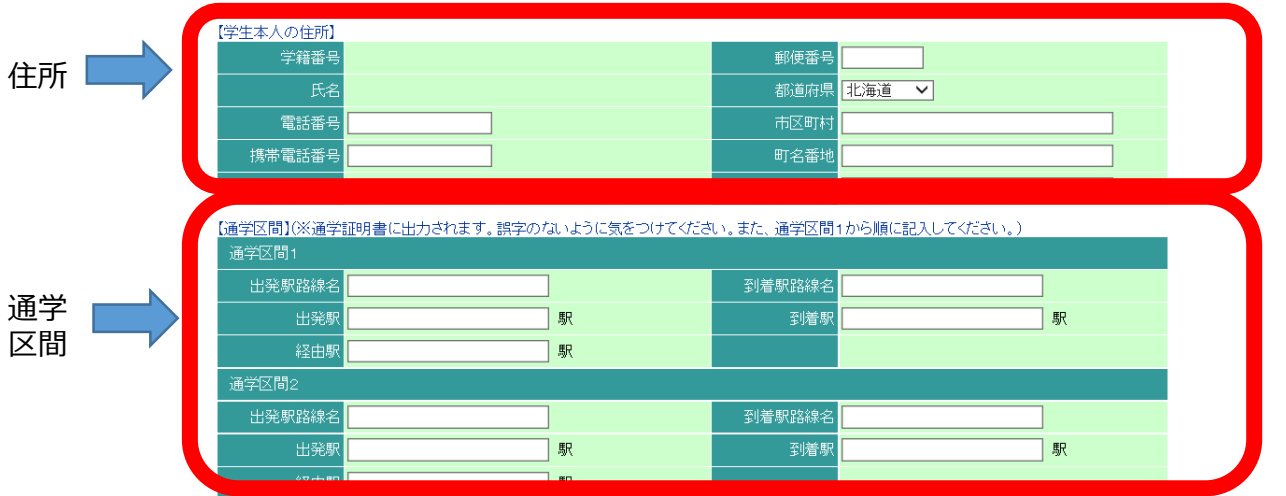

## 行動する知性。 ○中央大学

### みなさんにとって、充実した4年間となりますように

Knowledge into Action

Located in the western suburbs of Tokyo, the expansive Tama Campus is surrounded by the lush greenery of the Tama hills. In the mornings and evenings, enjoy the beautiful view of Mt. Fuji over the Tanzawa Mountains to the west of the Campus.

Photo: Tama Campus